# Package 'psycModel'

August 29, 2022

Type Package

Title Integrated Toolkit for Psychological Analysis and Modeling in R

Version 0.4.0

Description A beginner-friendly R package for modeling in psychology or related field. It allows fitting models, plotting, checking goodness of fit, and model assumption violations all in one place. It also produces beautiful and easy-to-read output.

License GPL  $(>= 3)$ 

URL <https://jasonmoy28.github.io/psycModel/>

Depends  $R$  ( $> = 3.2$ )

Imports dplyr, ggplot2, glue, insight, lavaan, lifecycle, lme4, lmerTest, parameters, patchwork, performance, psych, rlang (>= 0.1.2), stringr, tibble, tidyr, utils

Suggests correlation, covr, cowplot, fansi, ggrepel, GPArotation, gridExtra, interactions, knitr, nFactors, nlme, pagedown, qqplotr, rmarkdown, roxygen2, sandwich, see, semPlot, spelling, testthat  $(>= 3.0.0)$ , tidyselect

VignetteBuilder knitr

Config/testthat/edition 3

Encoding UTF-8

LazyData true

RoxygenNote 7.2.0

Language en-US

NeedsCompilation no

Author Jason Moy [aut, cre] (<<https://orcid.org/0000-0001-8795-3311>>)

Maintainer Jason Moy <jasonmoy28@gmail.com>

Repository CRAN

Date/Publication 2022-08-29 15:50:02 UTC

# <span id="page-1-0"></span>R topics documented:

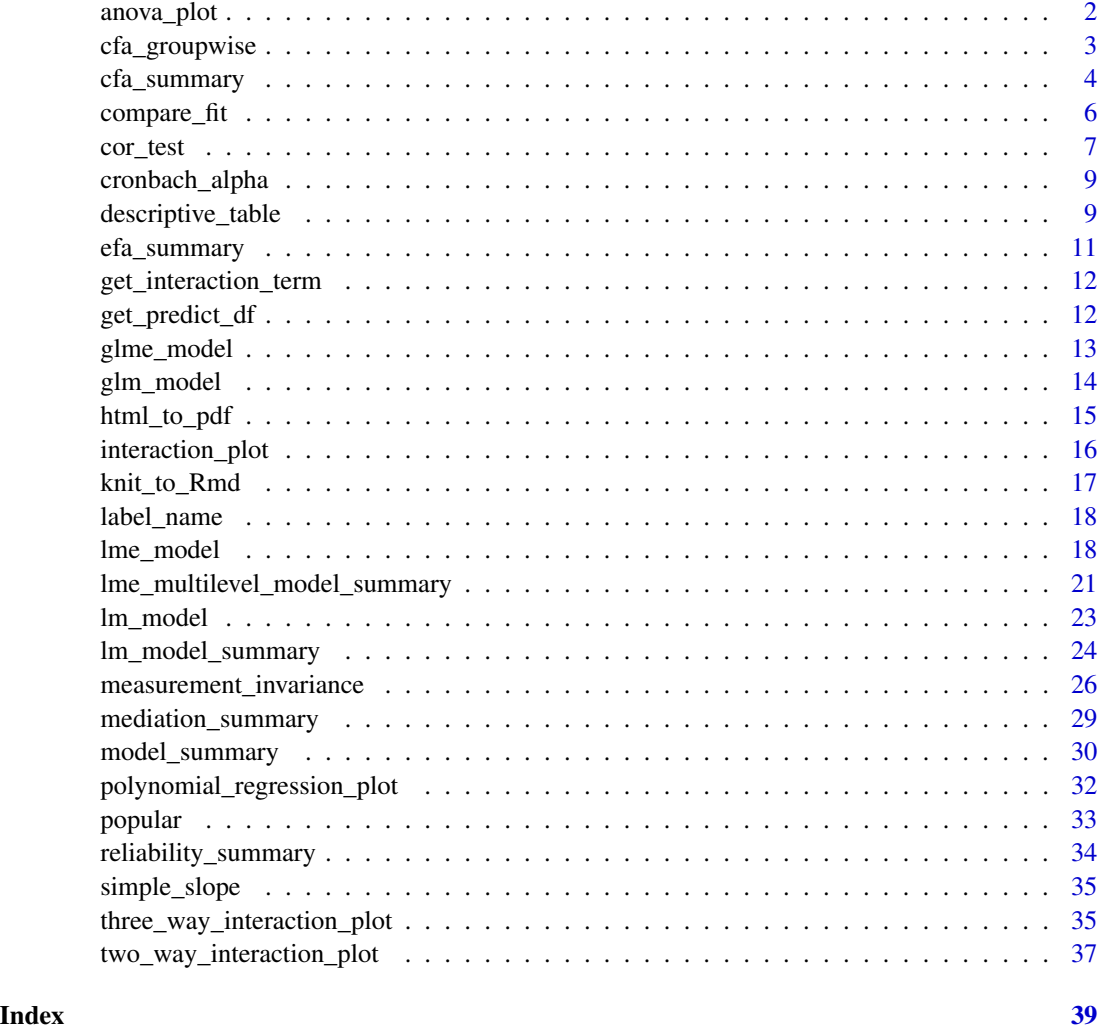

anova\_plot *ANOVA Plot*

## Description

## [Experimental]

Plot categorical variable with barplot. Continuous moderator are plotted at  $\pm$  1 SD from the mean.

## Usage

```
anova_plot(model, predictor = NULL, graph_label_name = NULL)
```
## <span id="page-2-0"></span>cfa\_groupwise 3

## Arguments

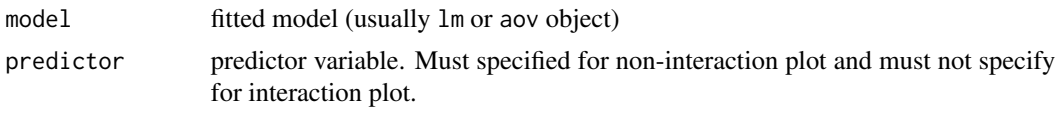

#### graph\_label\_name

vector or function. Vector should be passed in the form of c(response\_var, predict\_var1, predict\_var2, ...). Function should be passed as a switch function that return the label based on the name passed (e.g., a switch function)

## Value

plot object

#### Examples

```
fit = iris %>% lm(data = ., Sepal.length ~ Species)anova_plot(fit,predictor = Species)
```
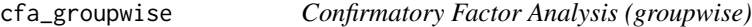

#### Description

#### [Stable]

This function will run N number of CFA where  $N = length(group)$ , and report the fit measures of CFA in each group. The function is intended to help you get a better understanding of which group has abnormal fit indicator

#### Usage

```
cfa_groupwise(data, ..., group, model = NULL, ordered = FALSE)
```
#### Arguments

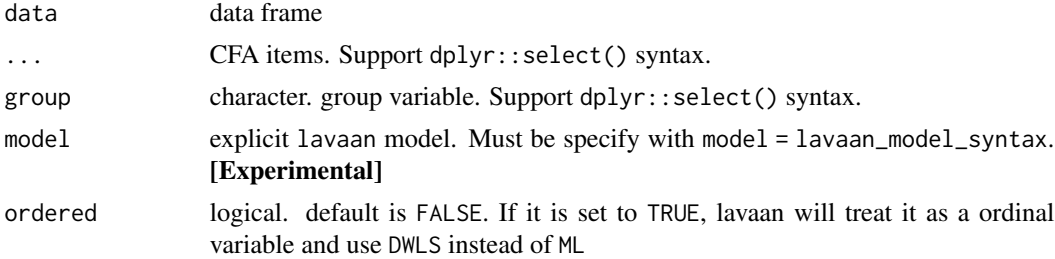

#### Details

All argument must be explicitly specified. If not, all arguments will be treated as CFA items

## <span id="page-3-0"></span>Value

a data.frame with group-wise CFA result

#### Examples

```
# The example is used as the illustration of the function output only.
# It does not imply the data is appropriate for the analysis.
cfa_groupwise(
  data = lavaan::HolzingerSwineford1939,
  group = "school",
  x1:x3,
  x4:x6,
  x7:x9
)
```
cfa\_summary *Confirmatory Factor Analysis*

#### Description

#### [Stable]

The function fits a CFA model using the lavaan::cfa(). Users can fit single and multiple factors CFA, and it also supports multilevel CFA (by specifying the group). Users can fit the model by passing the items using dplyr::select() syntax or an explicit lavaan model for more versatile usage. All arguments (except the CFA items) must be explicitly named (e.g., model = your-model; see example for inappropriate behavior).

#### Usage

```
cfa_summary(
  data,
  ...,
 model = NULL,group = NULL,ordered = FALSE,
  digits = 3,
  model_covariance = TRUE,
 model_variance = TRUE,
 plot = TRUE,
  group_partial = NULL,
  streamline = FALSE,
  quite = FALSE,return_result = FALSE
)
```
## cfa\_summary 5

#### **Arguments**

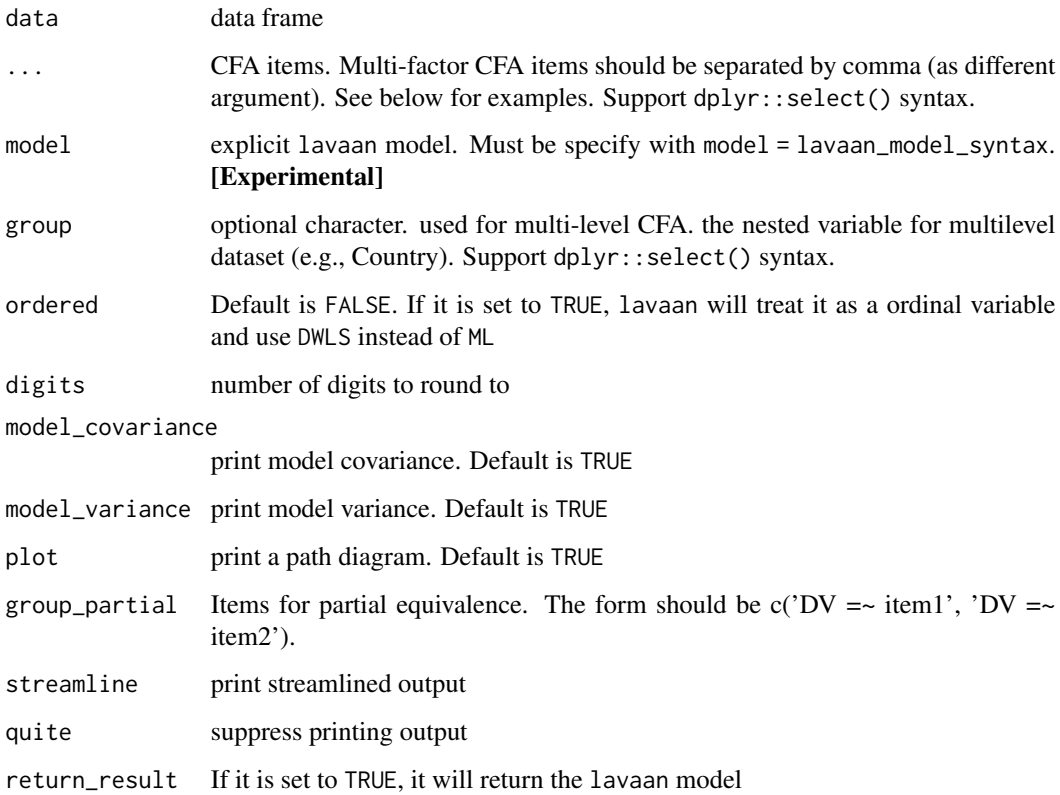

#### Details

First, just like researchers have argued against p value of 0.05 is not a good cut-of, researchers have also argue against that fit indicies (more importantly, the cut-off criteria) are not completely representative of the goodness of fit. Nonetheless, you are required to report them if you are publishing an article anyway. I will summarize the general recommended cut-off criteria for CFA model below. Researchers consider models with CFI (Bentler, 1990) that is  $> 0.95$  to be excellent fit (Hu & Bentler, 1999), and > 0.9 to be acceptable fit. Researchers considered a model is excellent fit if CFI > 0.95 (Hu & Bentler, 1999), RMSEA < 0.06 (Hu & Bentler, 1999), TLI > 0.95, SRMR < 0.08. The model is considered an acceptable fit if CFI > 0.9 and RMSEA < 0.08. I need some time to find all the relevant references, but this should be the general consensus.

#### Value

a lavaan object if return\_result is TRUE

## References

Hu, L., & Bentler, P. M. (1999). Cutoff criteria for fit indexes in covariance structure analysis: Conventional criteria versus new alternatives. Structural Equation Modeling, 6, 1–55. https://doi.org/10.1080/107055199095401

#### Examples

```
# REMEMBER, YOU MUST NAMED ALL ARGUMENT EXCEPT THE CFA ITEMS ARGUMENT
# Fitting a multilevel single factor CFA model
fit <- cfa_summary(
  data = lavaan::HolzingerSwineford1939,
  x1:x3,
  x4:x6,
  x7:x9,
  group = "sex",model_variance = FALSE, # do not print the model_variance
  model_covariance = FALSE # do not print the model_covariance
)
# Fitting a CFA model by passing explicit lavaan model (equivalent to the above model)
# Note in the below function how I added `model = ` in front of the lavaan model.
# Similarly, the same rule apply for all arguments (e.g., `ordered = FALSE` instead of just `FALSE`)
fit <- cfa_summary(
  model = "visual = \times x1 + x2 + x3",
  data = lavaan::HolzingerSwineford1939,
  quite = TRUE # silence all output
)
## Not run:
# This will fail because I did not add `model = ` in front of the lavaan model.
# Therefore,you must add the tag in front of all arguments
# For example, `return_result = 'model'` instaed of `model`
cfa_summary("visual = x1 + x2 + x3textual =~x4 + x5 + x6speed = x7 + x8 + x9 ",
  data = lavaan::HolzingerSwineford1939
\lambda## End(Not run)
```
compare\_fit *Comparison of Model Fit*

## Description

#### [Stable]

Compare the fit indices of models (see below for model support)

#### Usage

```
compare_fit(
  ...,
 digits = 3,
```
<span id="page-5-0"></span>

#### <span id="page-6-0"></span>cor\_test 7

```
quite = FALSE,
  streamline = FALSE,
  return_result = FALSE
\mathcal{L}
```
#### Arguments

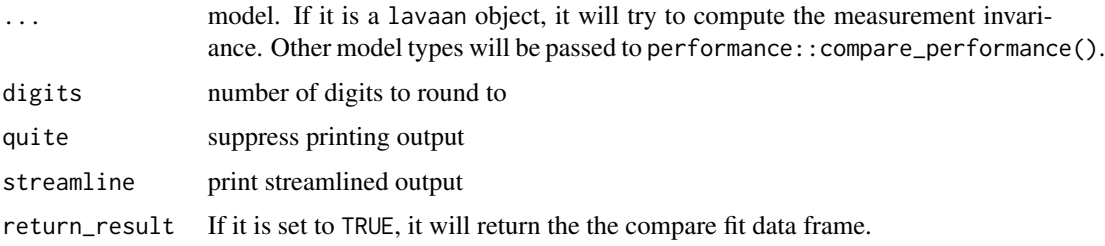

#### Value

a dataframe with fit indices and change in fit indices

## Examples

```
# lme model
fit1 <- lm_model(
  data = popular,
  response_variable = popular,
  predictor_var = c(sex, extrav)
\overline{\phantom{a}}fit2 <- lm_model(
  data = popular,
  response_variable = popular,
  predictor_var = c(sex, extrav),
  two_way_interaction_factor = c(sex, extrav)
\mathcal{L}compare_fit(fit1, fit2)
# see ?measurement_invariance for measurement invariance example
```
cor\_test *Correlation table*

## Description

#### [Stable]

This function uses the correlation::correlation() to generate the correlation table.

## Usage

```
cor_test(
  data,
  cols,
  ...,
  digits = 3,
  method = "pearson",
  p\_adjust = "holm",streamline = FALSE,
  quite = FALSE,
  return_result = FALSE
\mathcal{L}
```
## Arguments

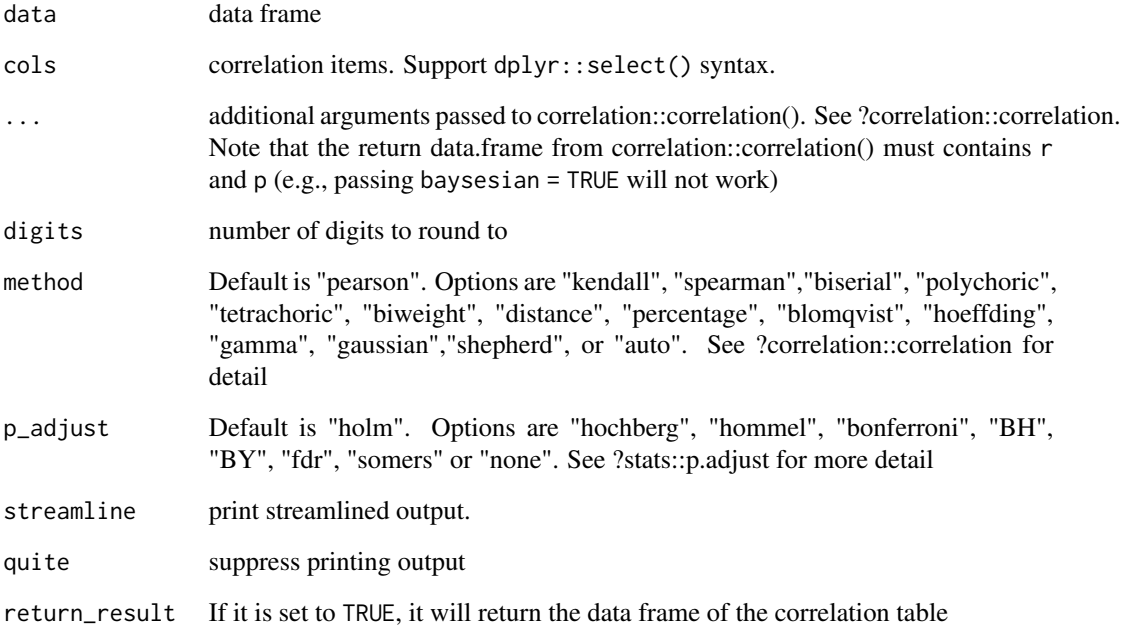

## Value

a data.frame of the correlation table

## Examples

cor\_test(iris, where(is.numeric))

<span id="page-8-0"></span>

## Description

Computing the Cronbach alphas for multiple factors.

#### Usage

```
cronbach_alpha(..., data, var_name, return_result = FALSE, group = NULL)
```
#### Arguments

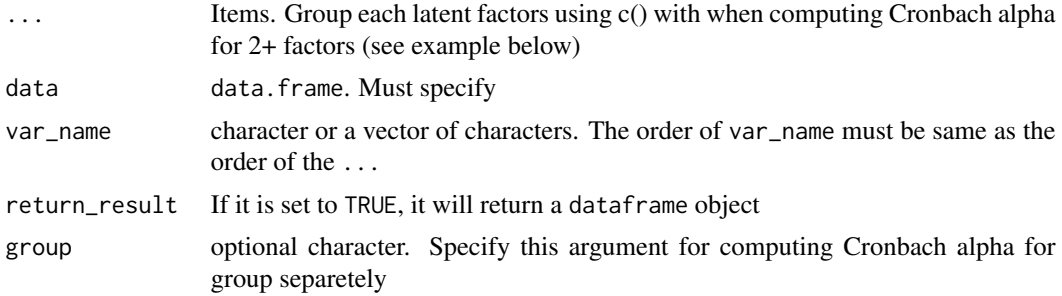

#### Value

a data.frame object if return\_result is TRUE

## Examples

```
cronbach_alpha(
  data = lavaan::HolzingerSwineford1939,
  var_name = c('Visual','Textual','Speed'),
  c(x1,x2,x3), # one way to pass the items of a factor is by wrapping it with c()x4:x6, # another way to pass the items is use tidyselect syntax
  x7:x9)
```
descriptive\_table *Descriptive Statistics Table*

## Description

#### [Stable]

This function generates a table of descriptive statistics (mainly using psych::describe()) and or a correlation table. User can export this to a csv file (optionally, using the file\_path argument). Users can open the csv file with MS Excel then copy and paste the table into MS Word table.

## Usage

```
descriptive_table(
  data,
 cols,
  ...,
 digits = 3,
  descriptive_indicator = c("mean", "sd", "cor"),
 file_path = NULL,
  streamline = FALSE,
 quite = FALSE,
  return_result = FALSE
\mathcal{L}
```
## Arguments

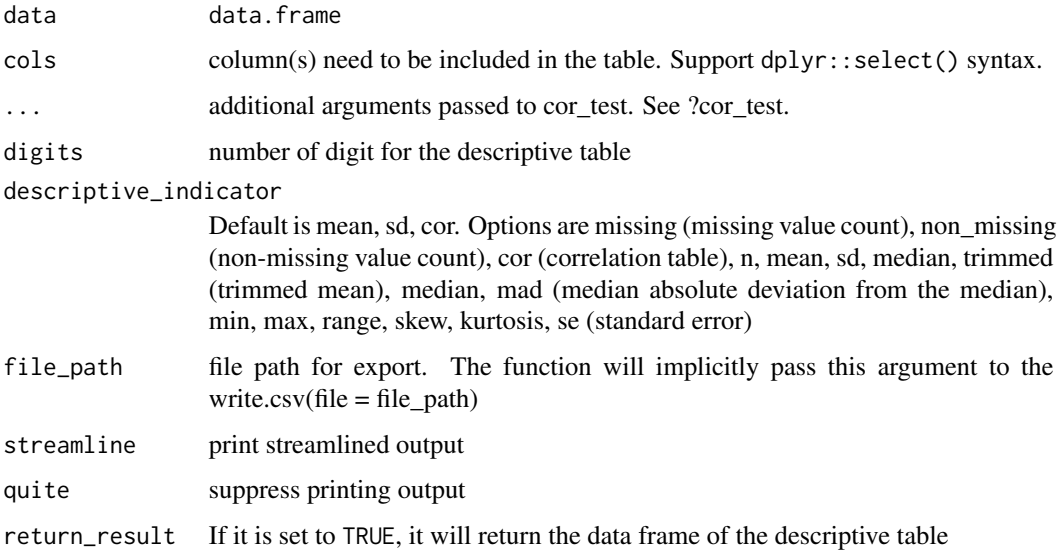

#### Value

a data.frame of the descriptive table

#### Examples

```
descriptive_table(iris, cols = where(is.numeric)) # all numeric columns
descriptive_table(iris,
 cols = where(is.numeric),
  # get missing count, non-missing count, and mean & sd & correlation table
  descriptive_indicator = c("missing", "non_missing", "mean", "sd", "cor")
)
```
<span id="page-10-0"></span>

## Description

#### [Stable]

The function is used to fit a exploratory factor analysis model. It will first find the optimal number of factors using parameters::n\_factors. Once the optimal number of factor is determined, the function will fit the model using psych::fa(). Optionally, you can request a post-hoc CFA model based on the EFA model which gives you more fit indexes (e.g., CFI, RMSEA, TLI)

#### Usage

```
efa_summary(
  data,
  cols,
  rotation = "varimax",
  optimal_factor_method = FALSE,
  efa.plot = TRUE,digits = 3,
  n_factor = NULL,
  post_hoc_cfa = FALSE,
  quite = FALSE,
  streamline = FALSE,
  return_result = FALSE
\mathcal{E}
```
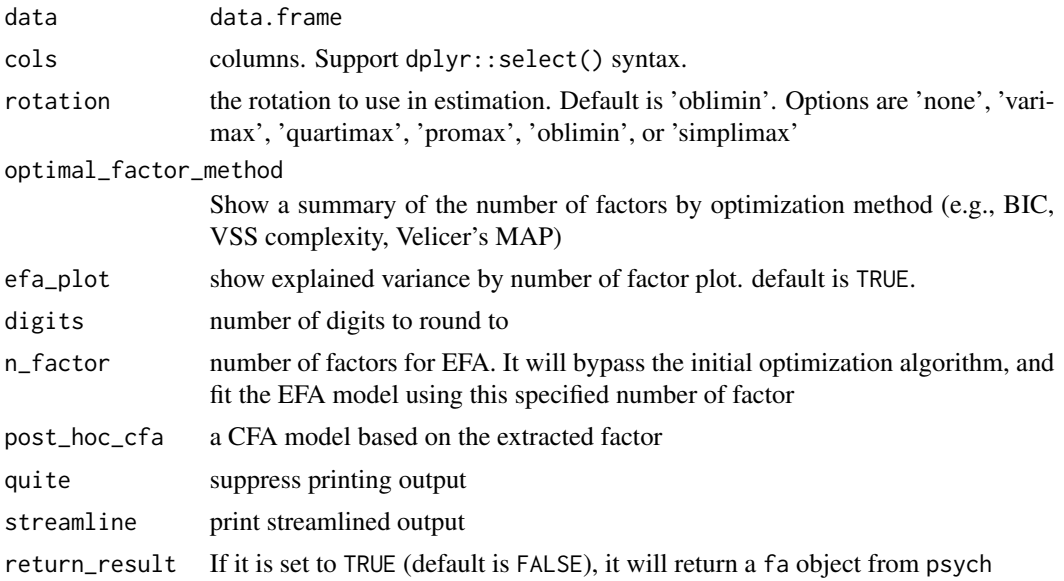

## <span id="page-11-0"></span>Value

a fa object from psych

## Examples

efa\_summary(lavaan::HolzingerSwineford1939, starts\_with("x"), post\_hoc\_cfa = TRUE)

get\_interaction\_term *get interaction term*

## Description

get interaction term

### Usage

get\_interaction\_term(model)

## Arguments

model model

#### Value

a list with predict vars names

get\_predict\_df *get factor df to combine with mean\_df*

## Description

get factor df to combine with mean\_df

## Usage

get\_predict\_df(data)

#### Arguments

data data

#### Value

factor\_df

<span id="page-12-0"></span>

## Description

## [Experimental]

Fit a generalized linear mixed effect model using lme4::glmer(). This function is still in early development stage.

#### Usage

```
glme_model(
  data,
  model = NULL,response_variable,
  random_effect_factors = NULL,
  non_random_effect_factors = NULL,
  family,
  two_way_interaction_factor = NULL,
  three_way_interaction_factor = NULL,
  id,
  estimation_method = "REML",
  opt_control = "bobyqa",
  na.action = stats::na.omit,
  quite = FALSE
)
```
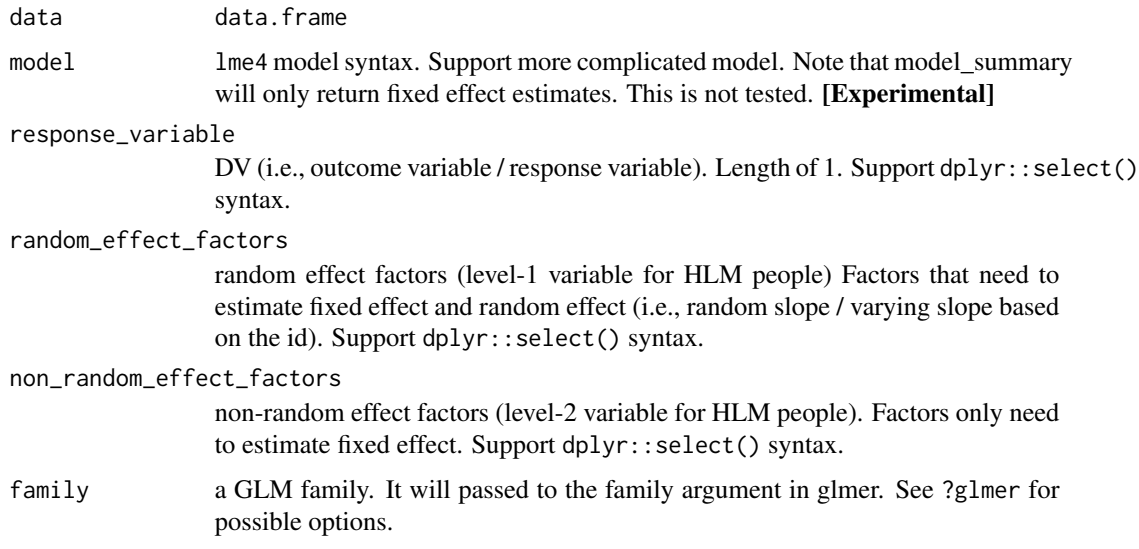

<span id="page-13-0"></span>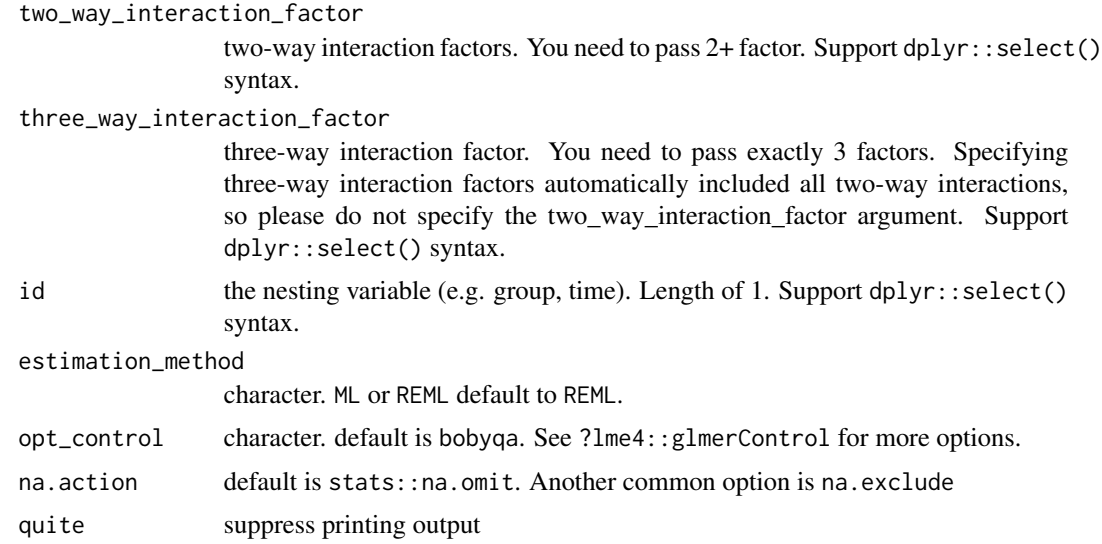

## Value

An object of class glmerMod representing the linear mixed-effects model fit.

glm\_model *Generalized Linear Regression*

## Description

#### [Experimental]

Fit a generalized linear regression using glm(). This function is still in early development stage.

## Usage

```
glm_model(
  data,
  response_variable,
  predictor_variable,
  two_way_interaction_factor = NULL,
  three_way_interaction_factor = NULL,
  family,
  quite = FALSE
\overline{\phantom{a}}
```
## Arguments

data data.frame response\_variable

response variable. Support dplyr::select() syntax.

## <span id="page-14-0"></span>html\_to\_pdf 15

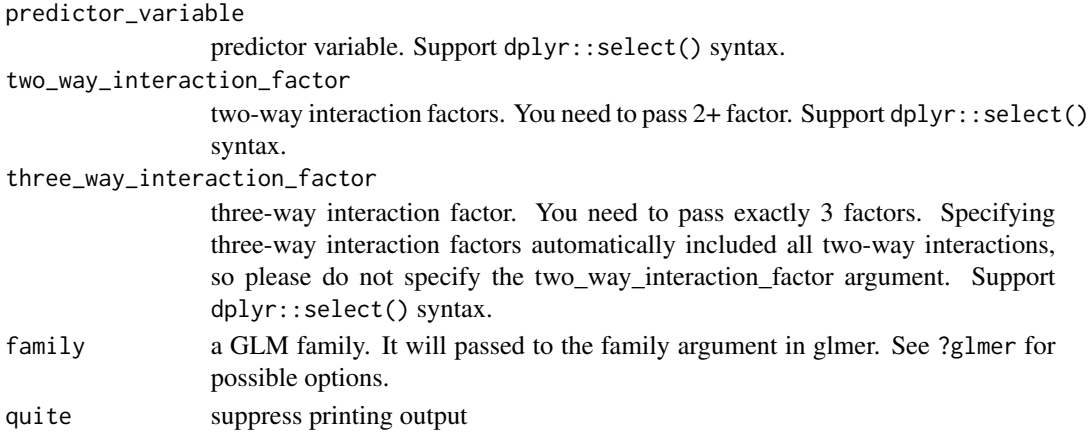

## Value

an object class of glm representing the linear regression fit

## Examples

```
fit <- glm_model(
  response_variable = incidence,
  predictor_variable = period,
  family = "poisson", # or you can enter as poisson(link = 'log'),
  data = Ime4::cbpp)
```
html\_to\_pdf *Convert HTML to PDF*

## Description

#### [Experimental]

This is a helper function for knitting Rmd. Due to technological limitation, the output cannot knit to PDF in Rmd directly (the problem is with the latex engine printing unicode character). Therefore, to bypass this problem, you will first need to knit to html file first, then use this function to convert it to a PDF file.

#### Usage

```
html_to_pdf(file_path = NULL, dir = NULL, scale = 1, render_exist = FALSE)
```
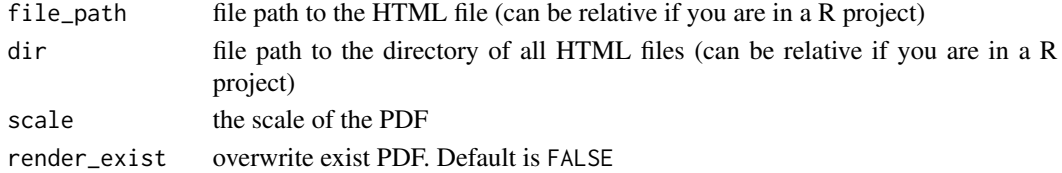

## Value

no return value

## Examples

```
## Not run:
html_to_pdf(file_path = "html_name.html")
# all HTML files in the my_html_folder will be converted
html_to_pdf(dir = "Users/Desktop/my_html_folder")
```
## End(Not run)

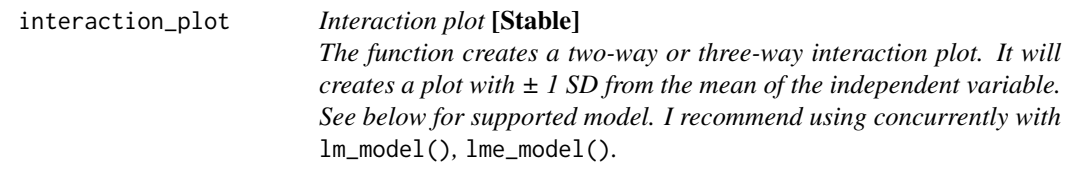

## Description

Interaction plot [Stable]

The function creates a two-way or three-way interaction plot. It will creates a plot with  $\pm$  1 SD from the mean of the independent variable. See below for supported model. I recommend using concurrently with lm\_model(), lme\_model().

#### Usage

```
interaction_plot(
 model,
  data = NULL,graph_label_name = NULL,
  cateogrical_var = NULL,
  y<sup>-</sup>lim = NULL,
 plot_color = FALSE
\mathcal{L}
```
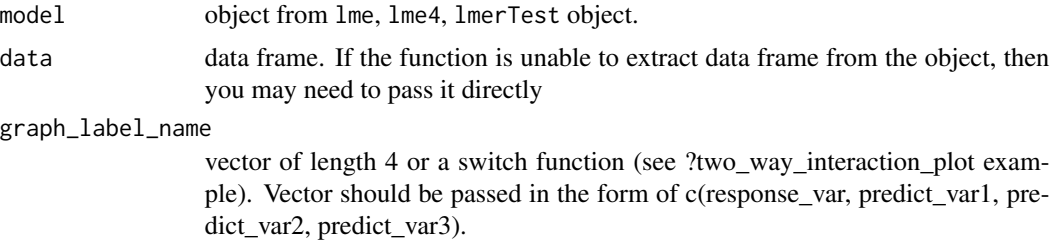

<span id="page-15-0"></span>

## <span id="page-16-0"></span>knit\_to\_Rmd 17

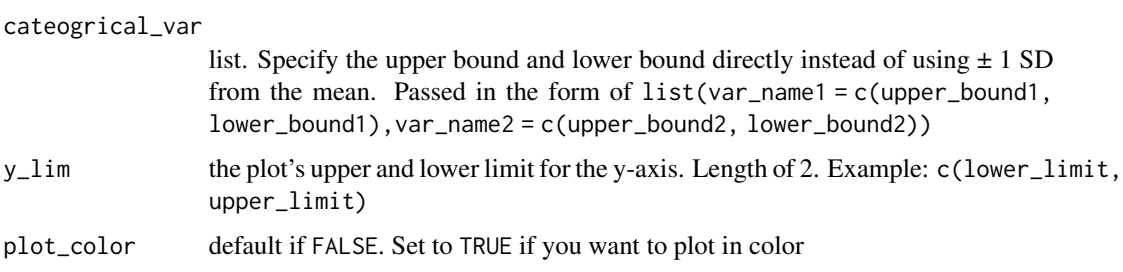

#### Value

a ggplot object

## Examples

```
lm_fit_2 <- lm(Sepal.Length ~ Sepal.Width + Petal.Length +
  Sepal.Width*Petal.Length, data = iris)
interaction_plot(lm_fit_2)
lm_fit_3 <- lm(Sepal.Length ~ Sepal.Width + Petal.Length + Petal.Width +
  Sepal.Width*Petal.Length:Petal.Width, data = iris)
```
interaction\_plot(lm\_fit\_3)

knit\_to\_Rmd *Knit Rmd Files Instruction*

## Description

This is a helper function that instruct users of the package how to knit a R Markdown (Rmd) files

## Usage

knit\_to\_Rmd()

#### Value

no return value

#### Examples

knit\_to\_Rmd()

<span id="page-17-0"></span>

## Description

get label name

#### Usage

```
label_name(
  graph_label_name,
  response_var_name,
  predict_var1_name,
  predict_var2_name,
  predict_var3_name
\mathcal{E}
```
#### Arguments

```
graph_label_name
                label name
response_var_name
                outcome variable name
predict_var1_name
                predictor 1 name
predict_var2_name
                predictor 2 name
predict_var3_name
                predictor 3 name
```
## Value

vector of var name

lme\_model *Linear Mixed Effect Model*

## Description

#### [Stable]

Fit a linear mixed effect model (i.e., hierarchical linear model, multilevel linear model) using the nlme::lme() or the lmerTest::lmer() function. Linear mixed effect model is used to explore the effect of continuous / categorical variables in predicting a normally distributed continuous variable.

## lme\_model 19

## Usage

```
lme_model(
 data,
 model = NULL,response_variable,
 random_effect_factors = NULL,
 non_random_effect_factors = NULL,
  two_way_interaction_factor = NULL,
  three_way_interaction_factor = NULL,
  id,
 estimation_method = "REML",
 opt_control = "bobyqa",
 na.action = stats::na.omit,
 use_package = "lmerTest",
 quite = FALSE
)
```
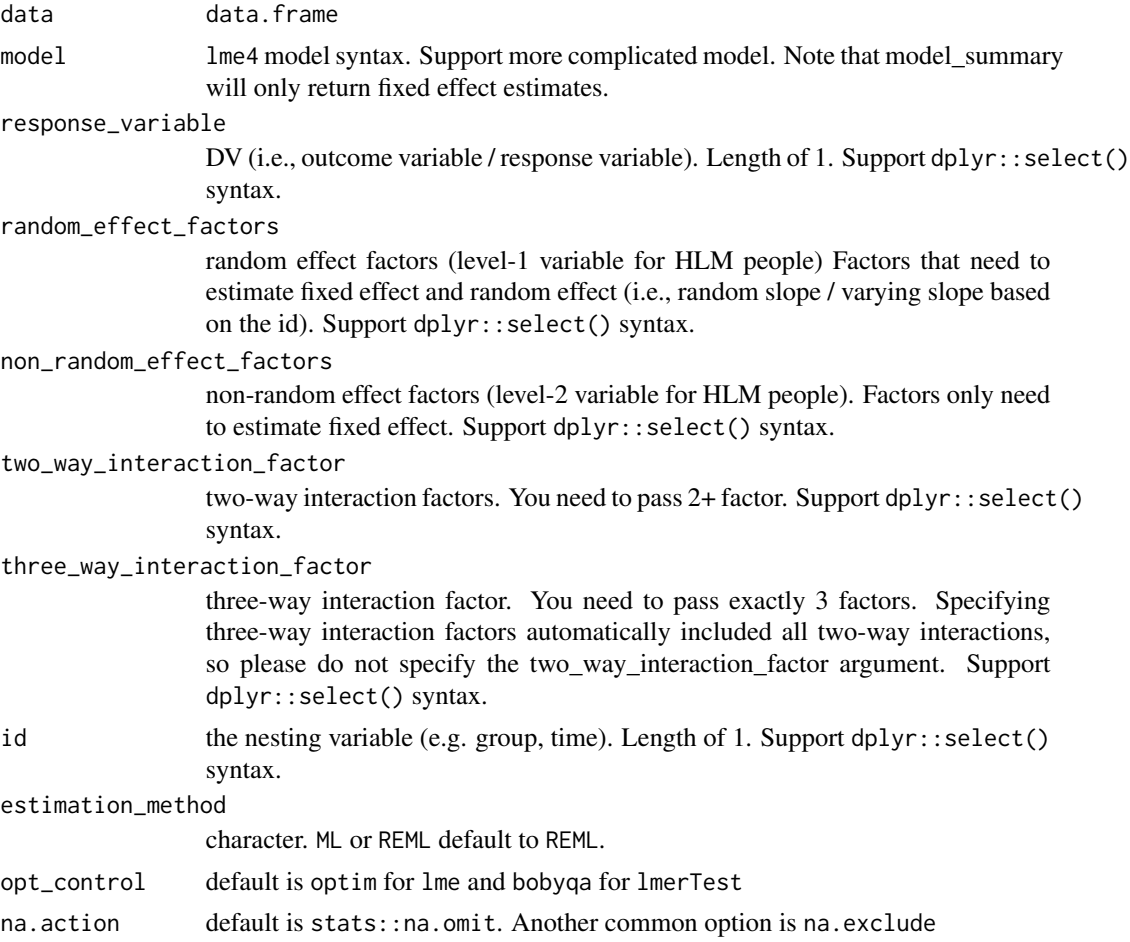

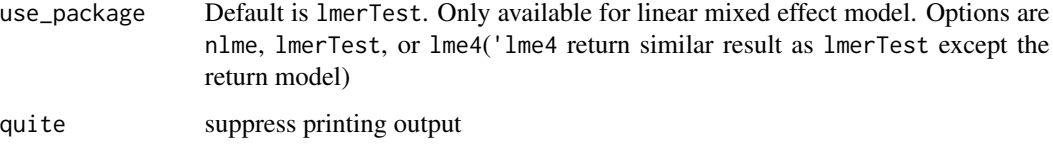

#### Details

Here is a little tip. If you are using generic selecting syntax (e.g., contains() or start\_with()), you don't need to remove the response variable and the id from the factors. It will be automatically remove. For example, if you have x1:x9 as your factors. You want to regress x2:x8 on x1. Your probably pass something like response\_variable =  $x1$ , random\_effect\_factors = c(contains('x'),x1) to the function. However, you don't need to do that, you can just pass random\_effect\_factors  $=$  c(contains('x')) to the function since it will automatically remove the response variable from selection.

#### Value

an object representing the linear mixed-effects model fit (it maybe an object from lme or lmer depending of the package you use)

#### Examples

```
# two-level model with level-1 and level-2 variable with random intercept and random slope
fit1 <- lme_model(
  data = popular,
  response_variable = popular,
  random_effect_factors = c(extrav, sex),
  non_random_effect_factors = texp,
  id = class
\lambda# added two-way interaction factor
fit2 <- lme_model(
  data = popular,
  response_variable = popular,
  random_effect_factors = c(extrav, sex),
  non_random_effect_factors = texp,
  two_way_interaction_factor = c(extrav, texp),
  id = class
\mathcal{L}# pass a explicit lme model (I don't why you want to do that, but you can)
lme_fit <- lme_model(
  model = "popular \sim extrav*texp + (1 + extrav | class)",
  data = popular
)
```
<span id="page-20-0"></span>lme\_multilevel\_model\_summary

*Model Summary for Mixed Effect Model*

## Description

#### [Stable]

An integrated function for fitting a multilevel linear regression (also known as hierarchical linear regression).

#### Usage

```
lme_multilevel_model_summary(
  data,
 model = NULL,response_variable = NULL,
  random_effect_factors = NULL,
  non_random_effect_factors = NULL,
  two_way_interaction_factor = NULL,
  three_way_interaction_factor = NULL,
  family = NULL,
  cateogrical_var = NULL,
  id = NULL,graph_label_name = NULL,
  estimation_method = "REML",
  opt_control = "bobyqa",
  na.action = stats::na.omit,
 model_summary = TRUE,
  interaction_plot = TRUE,
  y<sup>-</sup>lim = NULL,
 plot_color = FALSE,
  digits = 3,
  use_package = "lmerTest",
  simple_slope = FALSE,
  assumption_plot = FALSE,
  quite = FALSE,streamline = FALSE,
  return_result = FALSE
```

```
)
```
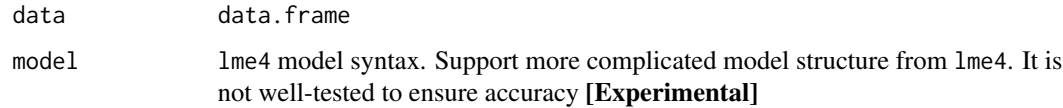

response\_variable

DV (i.e., outcome variable / response variable). Length of 1. Support dplyr::select() syntax.

random\_effect\_factors

random effect factors (level-1 variable for HLM from a HLM perspective) Factors that need to estimate fixed effect and random effect (i.e., random slope / varying slope based on the id). Support dplyr::select() syntax.

non\_random\_effect\_factors

non-random effect factors (level-2 variable from a HLM perspective). Factors only need to estimate fixed effect. Support dplyr::select() syntax.

two\_way\_interaction\_factor

two-way interaction factors. You need to pass 2+ factor. Support dplyr::select() syntax.

three\_way\_interaction\_factor

three-way interaction factor. You need to pass exactly 3 factors. Specifying three-way interaction factors automatically included all two-way interactions, so please do not specify the two\_way\_interaction\_factor argument. Support dplyr::select() syntax.

family a GLM family. It will passed to the family argument in glmer. See ?glmer for possible options. [Experimental]

cateogrical\_var

list. Specify the upper bound and lower bound directly instead of using  $\pm 1$  SD from the mean. Passed in the form of  $list(var_name1 = c(upper_bound1,$ lower\_bound1),var\_name2 = c(upper\_bound2, lower\_bound2))

- id the nesting variable (e.g. group, time). Length of 1. Support dplyr::select() syntax.
- graph\_label\_name

optional vector or function. vector of length 2 for two-way interaction graph. vector of length 3 for three-way interaction graph. Vector should be passed in the form of c(response\_var, predict\_var1, predict\_var2, ...). Function should be passed as a switch function (see ?two\_way\_interaction\_plot for an example)

estimation\_method

character. ML or REML default is REML.

- opt\_control default is optim for lme and bobyqa for lmerTest.
- na.action default is stats::na.omit. Another common option is na.exclude

```
model_summary print model summary. Required to be TRUE if you want assumption_plot.
```
interaction\_plot

generate interaction plot. Default is TRUE

- y\_lim the plot's upper and lower limit for the y-axis. Length of 2. Example: c(lower\_limit, upper\_limit)
- plot\_color If it is set to TRUE (default is FALSE), the interaction plot will plot with color.
- digits number of digits to round to
- use\_package Default is lmerTest. Only available for linear mixed effect model. Options are nlme, lmerTest, or lme4('lme4 return similar result as lmerTest except the return model)

#### <span id="page-22-0"></span>lm\_model 23

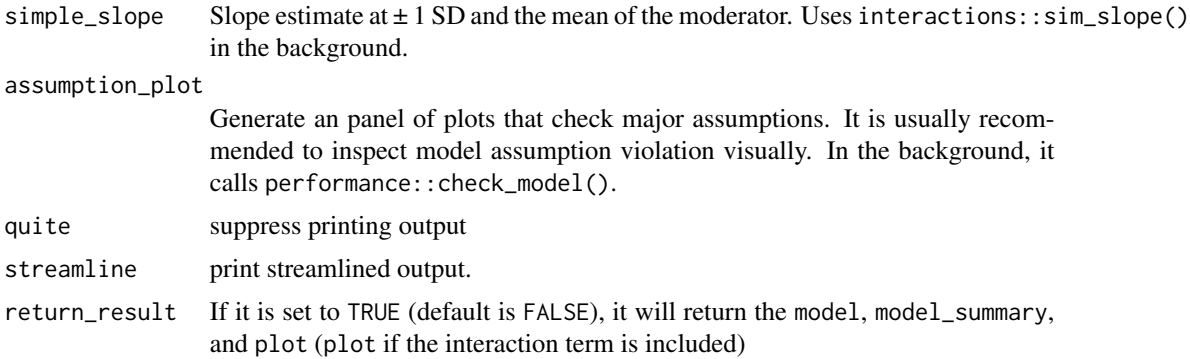

#### Value

a list of all requested items in the order of model, model\_summary, interaction\_plot, simple\_slope

#### Examples

```
fit <- lme_multilevel_model_summary(
 data = popular,
 response_variable = popular,
 random_effect_factors = NULL, # you can add random effect predictors here
 non_random_effect_factors = c(extrav, texp),
 two_way_interaction_factor = NULL, # you can add two-way interaction plot here
 graph_label_name = NULL, #you can also change graph lable name here
 id = class,
 simple_slope = FALSE, # you can also request simple slope estimate
 assumption_plot = FALSE, # you can also request assumption plot
 plot_color = FALSE, # you can also request the plot in color
 streamline = FALSE # you can change this to get the least amount of info
)
```
lm\_model *Linear Regressions / ANOVA / ANCOVA*

## Description

#### [Stable]

Fit a linear regression using  $lm()$ . Linear regression is used to explore the effect of continuous variables / categorical variables in predicting a normally-distributed continuous variables.

#### Usage

```
lm_model(
  data,
  response_variable,
  predictor_variable,
```

```
two_way_interaction_factor = NULL,
  three_way_interaction_factor = NULL,
  quite = FALSE
\mathcal{L}
```
## Arguments

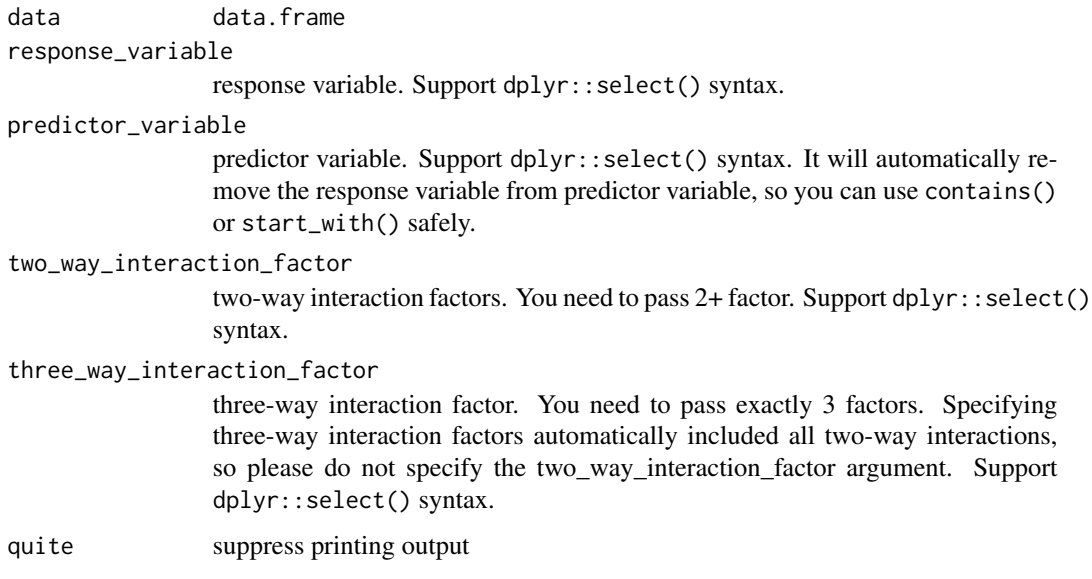

## Value

an object class of lm representing the linear regression fit

## Examples

```
fit <- lm_model(
  data = iris,
  response_variable = "Sepal.Length",
  predictor_variable = tidyselect::everything(),
  two_way_interaction_factor = c(Sepal.Width, Species)
)
```
lm\_model\_summary *Model Summary for Linear Regression*

## Description

## [Stable]

An integrated function for fitting a linear regression model.

lm\_model\_summary 25

## Usage

```
lm_model_summary(
  data,
  response_variable = NULL,
 predictor_variable = NULL,
  two_way_interaction_factor = NULL,
  three_way_interaction_factor = NULL,
  family = NULL,
  cateogrical_var = NULL,
  graph_label_name = NULL,
 model_summary = TRUE,
  interaction_plot = TRUE,
 y<sup>-</sup>lim = NULL,
 plot_color = FALSE,
 digits = 3,
  simple_slope = FALSE,
  assumption_plot = FALSE,
  quite = FALSE,
  streamline = FALSE,
  return_result = FALSE
\mathcal{L}
```
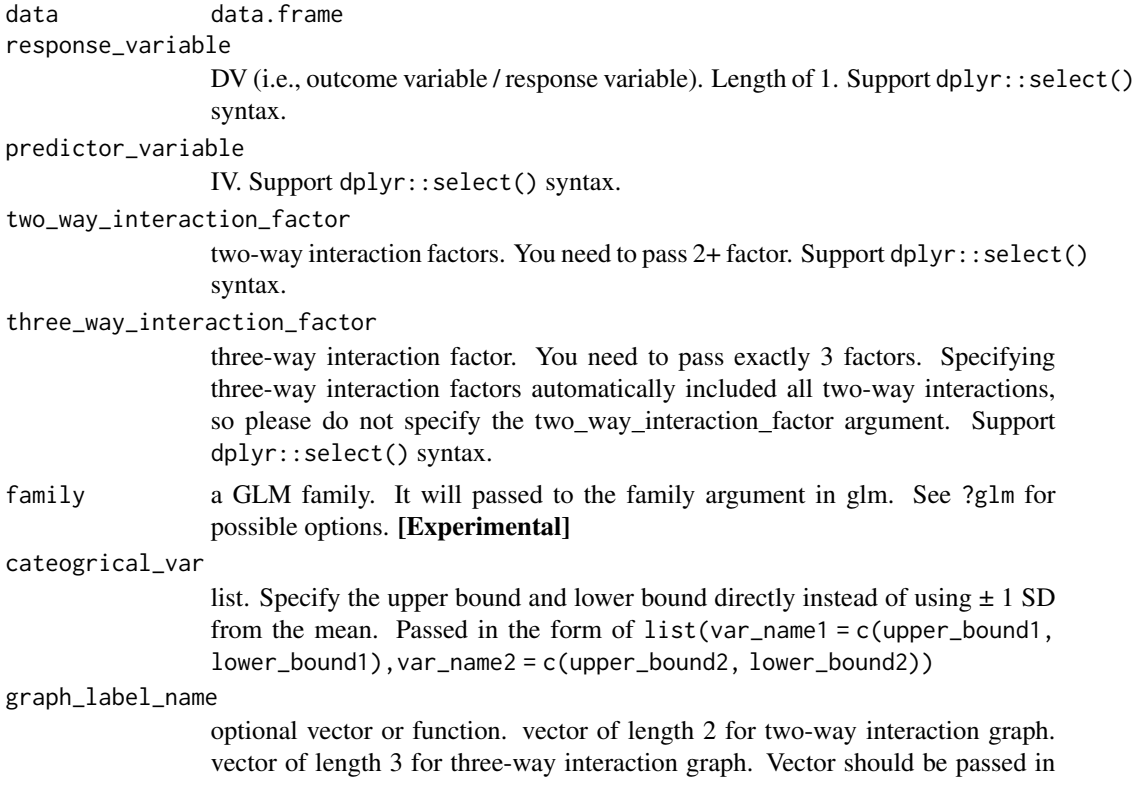

<span id="page-25-0"></span>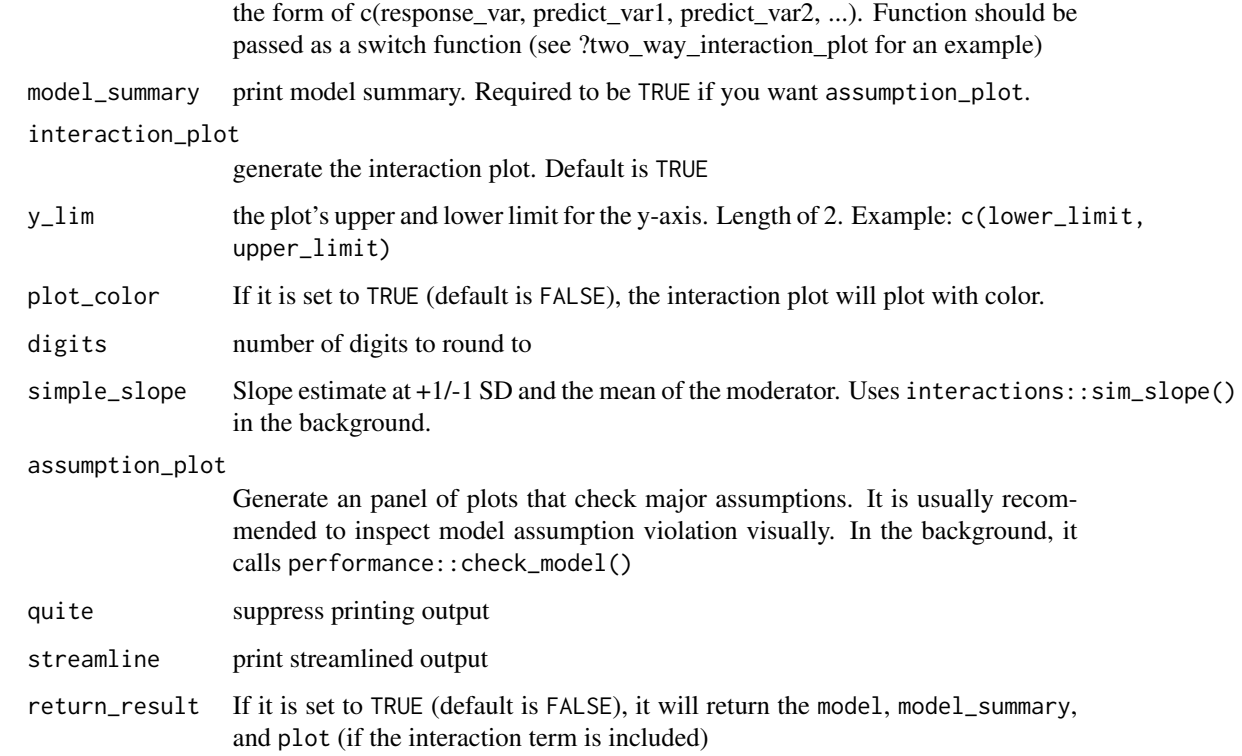

#### Value

a list of all requested items in the order of model, model\_summary, interaction\_plot, simple\_slope

## Examples

```
fit <- lm_model_summary(
  data = iris,
  response_variable = "Sepal.Length",
  predictor_variable = tidyselect::everything(),
  two_way_interaction_factor = c(Sepal.Width, Species),
  interaction_plot = FALSE, # you can also request the interaction plot
  simple_slope = FALSE, # you can also request simple slope estimate
  assumption_plot = FALSE, # you can also request assumption plot
  streamline = FALSE #you can change this to get the least amount of info
\mathcal{L}
```
measurement\_invariance

*Measurement Invariance*

## Description

## [Stable]

Compute the measurement invariance model (i.e., measurement equivalence model) using multigroup confirmatory factor analysis (MGCFA; Jöreskog, 1971). This function uses the lavaan::cfa() in the backend. Users can run the configural-metric or the configural-metric-scalar comparisons (see below for detail instruction). All arguments (except the CFA items) must be explicitly named (like model = your-model; see example for inappropriate behavior).

## Usage

```
measurement_invariance(
  data,
  ...,
  model = NULL,group,
  ordered = FALSE,
  group_partial = NULL,
  invariance_level = "scalar",
  digits = 3,
  quite = FALSE,
  streamline = FALSE,
  return_result = FALSE
)
```
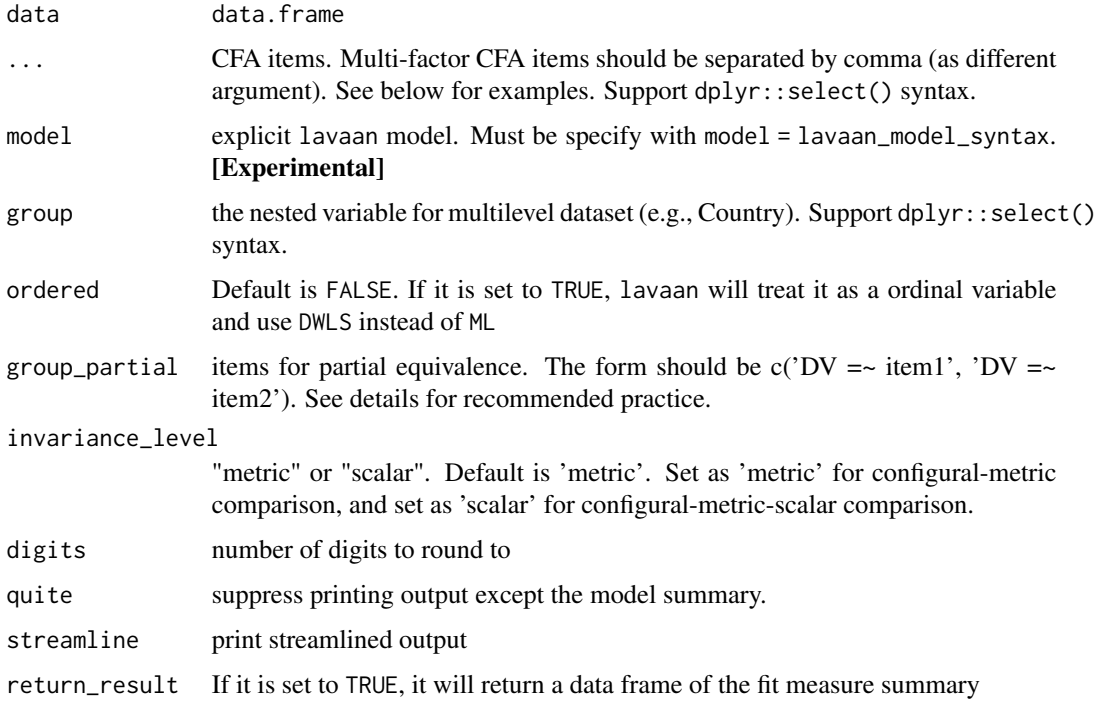

#### Details

Chen (2007) suggested that change in CFI  $\leq$  1-0.010l supplemented by RMSEA  $\leq$  0.015 indicate non-invariance when sample sizes were equal across groups and larger than 300 in each group (Chen, 2007). And, Chen  $(2007)$  suggested that change in CFI  $\leq$  1-0.0051 and change in RMSEA <= 0.010 for unequal sample size with each group smaller than 300. For SRMR, Chen (2007) recommend change in SRMR < 0.030 for metric-invariance and change in SRMR < 0.015 for scalar-invariance. For large group size, Rutowski & Svetina (2014) recommended a more liberal cut-off for metric non-invariance for CFI (change in CFI  $\lt$  = 1-0.0201) and RMSEA (RMSEA <= 0.030). However, this more liberal cut-off DOES NOT apply to testing scalar non-invariance. If measurement-invariance is not achieved, some researchers suggesting partial invariance is acceptable (by releasing the constraints on some factors). For example, Steenkamp and Baumgartner (1998) suggested that ideally more than half of items on a factor should be invariant. However, it is important to note that no empirical studies were cited to support the partial invariance guideline (Putnick & Bornstein, 2016).

#### Value

a data.frame of the fit measure summary

#### References

Chen, F. F. (2007). Sensitivity of Goodness of Fit Indexes to Lack of Measurement Invariance. Structural Equation Modeling: A Multidisciplinary Journal, 14(3), 464–504. https://doi.org/10.1080/10705510701301834

Jöreskog, K. G. (1971). Simultaneous factor analysis in several populations. Psychometrika, 36(4), 409-426.

Putnick, D. L., & Bornstein, M. H. (2016). Measurement Invariance Conventions and Reporting: The State of the Art and Future Directions for Psychological Research. Developmental Review: DR, 41, 71–90. https://doi.org/10.1016/j.dr.2016.06.004

Rutkowski, L., & Svetina, D. (2014). Assessing the Hypothesis of Measurement Invariance in the Context of Large-Scale International Surveys. Educational and Psychological Measurement, 74(1), 31–57. https://doi.org/10.1177/0013164413498257

Steenkamp, J.-B. E. M., & Baumgartner, H. (n.d.). Assessing Measurement Invariance in Cross-National Consumer Research. JOURNAL OF CONSUMER RESEARCH, 13.

#### Examples

```
# REMEMBER, YOU MUST NAMED ALL ARGUMENT EXCEPT THE CFA ITEMS ARGUMENT
# Fitting a multiple-factor measurement invariance model by passing items.
measurement_invariance(
 x1:x3,
 x4:x6,
 x7:x9,
 data = lavaan::HolzingerSwineford1939,
 group = "school",invariance_level = "scalar" # you can change this to metric
)
```
# Fitting measurement invariance model by passing explicit lavaan model

<span id="page-28-0"></span>mediation\_summary 29

# I am also going to only test for metric invariance instead of the default scalar invariance

```
measurement_invariance(
  model = "visual = \times x1 + x2 + x3;
          textual = x4 + x5 + x6;
           speed = x7 + x8 + x9",
  data = lavaan::HolzingerSwineford1939,
  group = "school",
  invariance_level = "metric"
\mathcal{L}## Not run:
# This will fail because I did not add `model = ` in front of the lavaan model.
# Therefore,you must add the tag in front of all arguments
# For example, `return_result = 'model'` instaed of `model`
measurement_invariance(
  "visual = x1 + x2 + x3;
             textual = x4 + x5 + x6;
             speed = x7 + x8 + x9",data = lavaan::HolzingerSwineford1939
\lambda## End(Not run)
```
mediation\_summary *Mediation Analysis*

## **Description**

## [Experimental]

It currently only support simple mediation analysis using the path analysis approach with the lavaan package. I am trying to implement multilevel mediation in lavaan. In the future, I will try supporting moderated mediation (through lavaan or mediation) and mediation with latent variable (through lavaan).

#### Usage

```
mediation_summary(
  data,
  response_variable,
 mediator,
 predictor_variable,
  control_variable = NULL,
  group = NULL,standardize = TRUE,
  digits = 3,
  quite = FALSE,
```

```
streamline = FALSE,
  return_result = FALSE
\mathcal{L}
```
## Arguments

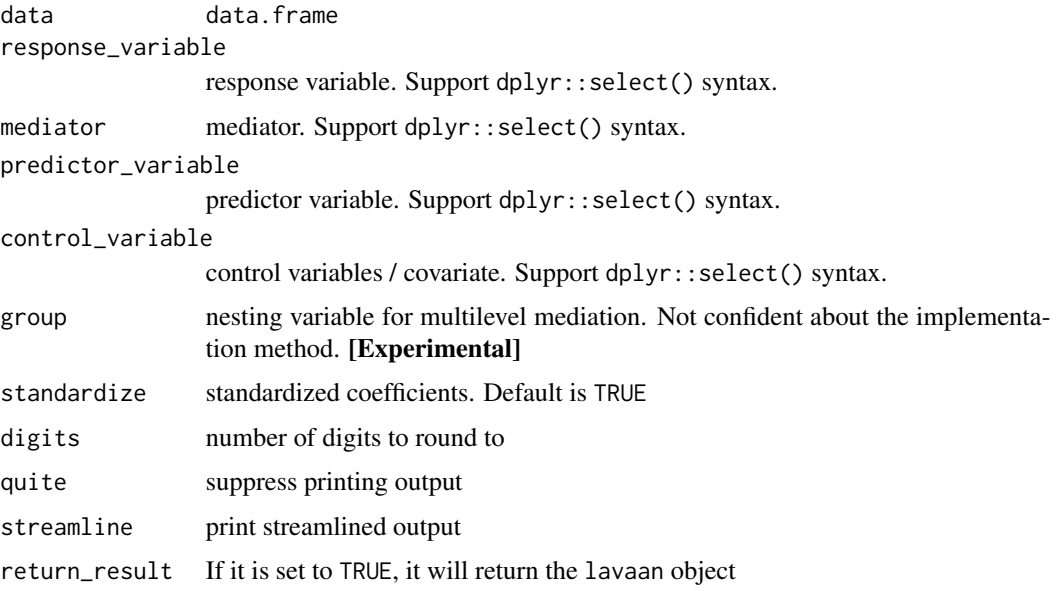

## Value

an object from lavaan

## Examples

```
mediation_summary(
  data = lmerTest::carrots,
  response_variable = Preference,
  mediator = Sweetness,
  predictor_variable = Crisp
\mathcal{L}
```
model\_summary *Model Summary for Regression Models*

## Description

## [Stable]

The function will extract the relevant coefficients from the regression models (see below for supported model).

model\_summary 31

## Usage

```
model_summary(
 model,
  digits = 3,
  assumption_plot = FALSE,
  quite = FALSE,
  streamline = TRUE,
  return_result = FALSE,
  standardize = "basic"
)
```
#### Arguments

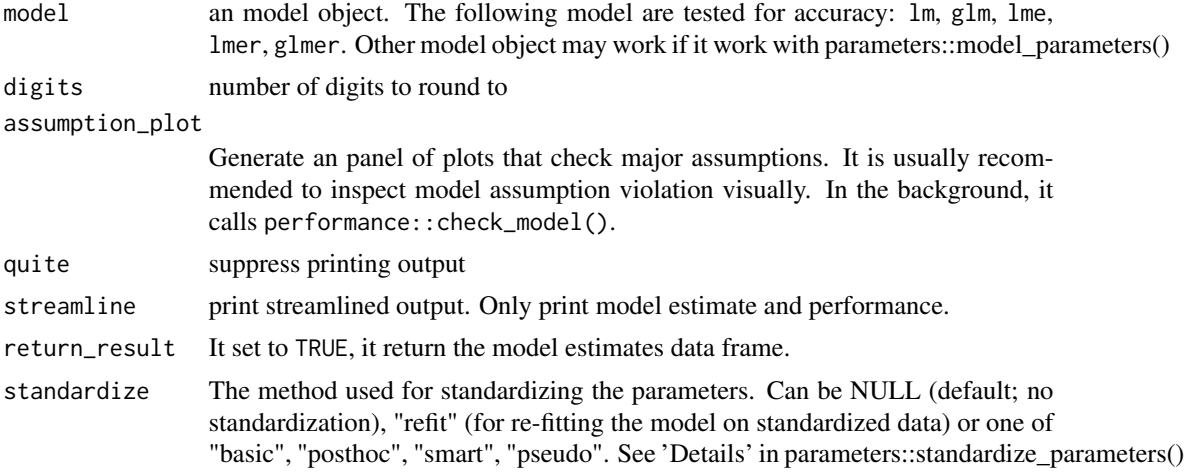

## Value

a list of model estimate data frame, model performance data frame, and the assumption plot (an ggplot object)

#### References

Nakagawa, S., & Schielzeth, H. (2013). A general and simple method for obtaining R2 from generalized linear mixed-effects models. Methods in Ecology and Evolution, 4(2), 133–142. https://doi.org/10.1111/j.2041- 210x.2012.00261.x

## Examples

```
# I am going to show the more generic usage of this function
# You can also use this package's built in function to fit the models
# I recommend using the integrated_multilevel_model_summary to get everything
# lme example
lme_fit <- lme4::lmer("popular ~ texp + (1 | class)",
  data = popular
)
```

```
model_summary(lme_fit)
# lm example
lm_fit <- lm(Sepal.Length ~ Sepal.Width + Petal.Length + Petal.Width,
  data = iris
\mathcal{L}model_summary(lm_fit, assumption_plot = TRUE)
```
polynomial\_regression\_plot *Polynomial Regression Plot*

## Description

#### [Experimental]

The function create a simple regression plot (no interaction). Can be used to visualize polynomial regression.

## Usage

```
polynomial_regression_plot(
  model,
  model_data = NULL,
  predictor,
  graph_label_name = NULL,
  x<sup>-</sup>lim = NULL,
  y<sup>-</sup>lim = NULL,
  plot_color = FALSE
)
```
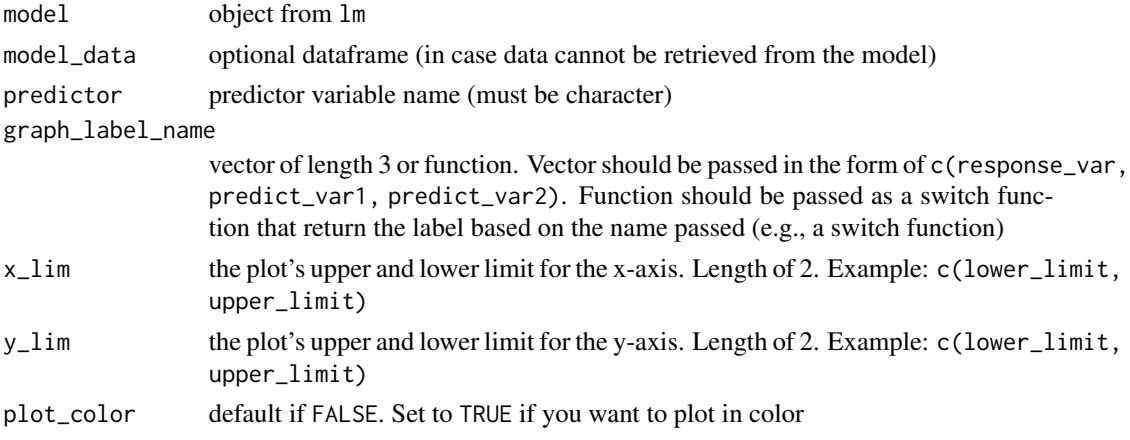

#### <span id="page-32-0"></span>popular and 33 and 33 and 33 and 33 and 33 and 33 and 33 and 33 and 33 and 33 and 33 and 33 and 33 and 33 and 33 and 33 and 33 and 33 and 33 and 33 and 33 and 33 and 33 and 33 and 33 and 33 and 33 and 33 and 33 and 33 and

## Details

It appears that predict cannot handle categorical factors. All variables are converted to numeric before plotting.

#### Value

an object of class ggplot

popular *Popular dataset*

## Description

Classic data-set from Chapter 2 of Joop Hox's Multilevel Analysis (2010). The popular dataset included student from different class (i.e., class is the nesting variable). The outcome variable is a self-rated popularity scale. Individual-level (i.e., level 1) predictors are sex, extroversion. Class level (i.e., level 2) predictor is teacher experience.

## Usage

popular

#### Format

A data frame with 2000 rows and 6 variables:

pupil Subject ID

popular Self-rated popularity scale ranging from 1 to 10

class the class that students belong to (nesting variable)

extrav extraversion scale (individual-level)

sex gender of the student (individual-level)

texp teacher experience (class-level)

#### Source

<http://joophox.net/mlbook2/DataExchange.zip>

<span id="page-33-0"></span>reliability\_summary *Reliability Analysis*

#### Description

First, it will determine whether the data is uni-dimensional or multi-dimensional using parameters::n\_factors(). If the data is uni-dimensional, then it will print a summary consists of alpha, G6, single-factor CFA, and descriptive statistics result. If it is multi-dimensional, it will print a summary consist of alpha, G6, omega result. You can bypass this by specifying the dimensionality argument.

#### Usage

```
reliability_summary(
  data,
  cols,
  dimensionality = NULL,
  digits = 3,
  descriptive_table = TRUE,
  quite = FALSE,streamline = FALSE,
  return_result = FALSE
\lambda
```
## Arguments

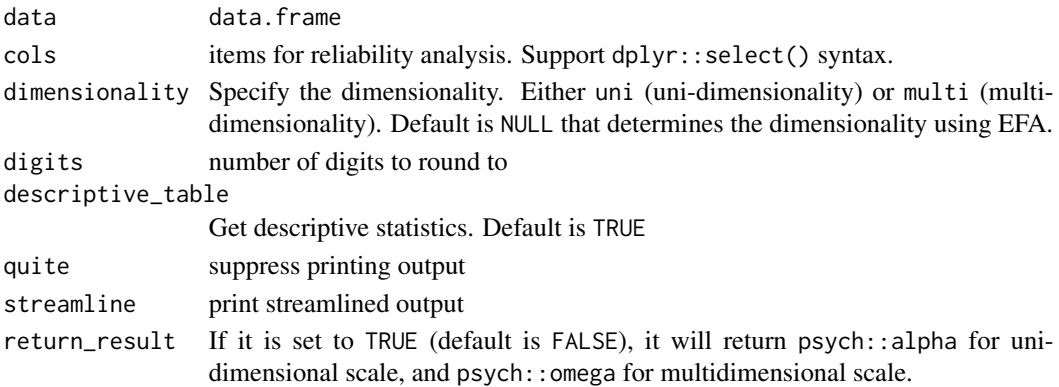

#### Value

a psych: : alpha object for unidimensional scale, and a psych: : omega object for multidimensional scale.

#### Examples

```
fit <- reliability_summary(data = lavaan::HolzingerSwineford1939, cols = x1:x3)
fit <- reliability_summary(data = lavaan::HolzingerSwineford1939, cols = x1:x9)
```
<span id="page-34-0"></span>

#### Description

The function uses the interaction::sim\_slopes() to calculate the slope estimate at varying level of moderators (+/- 1 SD and mean). Additionally, it will produce a Johnson-Newman plot that shows when the slope estimate is not significant

#### Usage

simple\_slope(model, data = NULL)

## Arguments

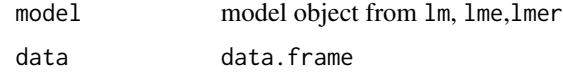

#### Value

a list with the slope estimate data frame and a Johnson-Newman plot.

#### Examples

```
fit <- lm_model(
  data = iris,
  response_variable = Sepal.Length,
  predictor_variable = tidyselect::everything(),
  three_way_interaction_factor = c(Sepal.Width, Petal.Width, Petal.Length)
\lambdasimple_slope_fit <- simple_slope(
  model = fit,)
```
three\_way\_interaction\_plot

*Three-way Interaction Plot*

## Description

#### [Deprecated]

The function creates a two-way interaction plot. It will creates a plot with  $\pm$  1 SD from the mean of the independent variable. See below for supported model. I recommend using concurrently with lm\_model(), lme\_model().

## Usage

```
three_way_interaction_plot(
 model,
 data = NULL,cateogrical_var = NULL,
  graph_label_name = NULL,
 y<sup>-</sup>lim = NULL,
 plot_color = FALSE
)
```
#### Arguments

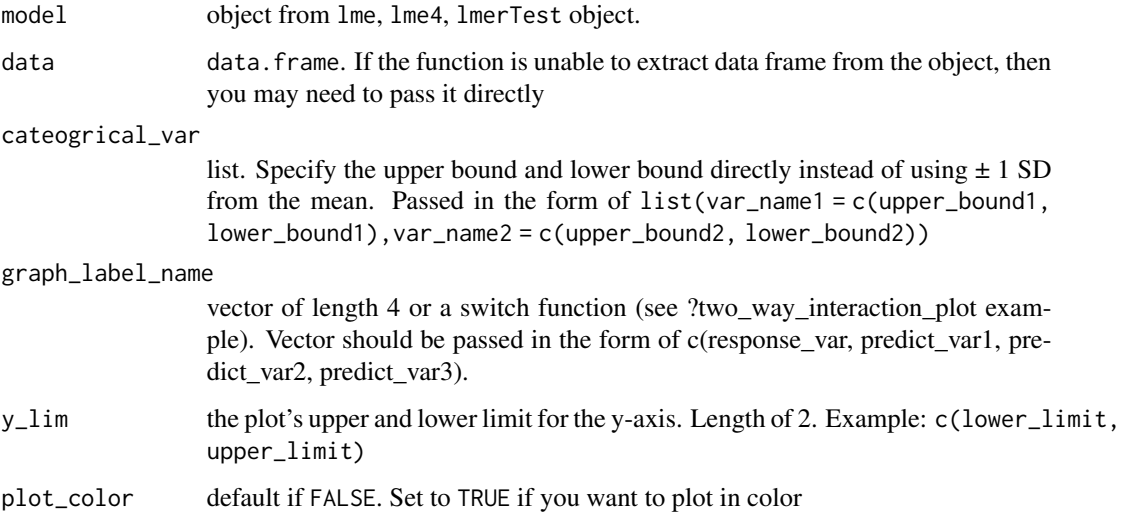

## Details

It appears that "predict' cannot handle categorical factors. All variables are converted to numeric before plotting.

#### Value

a ggplot object

## Examples

```
lm_fit <- lm(Sepal.Length ~ Sepal.Width + Petal.Length + Petal.Width +
  Sepal.Width:Petal.Length:Petal.Width, data = iris)
```

```
three_way_interaction_plot(lm_fit, data = iris)
```
<span id="page-36-0"></span>two\_way\_interaction\_plot

*Two-way Interaction Plot*

## Description

#### [Deprecated]

The function creates a two-way interaction plot. It will creates a plot with  $\pm$  1 SD from the mean of the independent variable. See supported model below. I recommend using concurrently with lm\_model or lme\_model.

#### Usage

```
two_way_interaction_plot(
  model,
  data = NULL,graph_label_name = NULL,
  cateogrical_var = NULL,
 y<sup>-</sup>lim = NULL,
 plot_color = FALSE
)
```
## Arguments

![](_page_36_Picture_176.jpeg)

### Details

It appears that "predict' cannot handle categorical factors. All variables are converted to numeric before plotting.

## Value

an object of class ggplot

## Examples

```
lm_fit <- lm(Sepal.Length ~ Sepal.Width * Petal.Width,
 data = iris
\lambdatwo_way_interaction_plot(lm_fit, data = iris)
```
# <span id="page-38-0"></span>Index

∗ datasets popular, [33](#page-32-0) anova\_plot, [2](#page-1-0) cfa\_groupwise, [3](#page-2-0) cfa\_summary, [4](#page-3-0) compare\_fit, [6](#page-5-0) cor\_test, [7](#page-6-0) cronbach\_alpha, [9](#page-8-0) descriptive\_table, [9](#page-8-0) efa\_summary, [11](#page-10-0) get\_interaction\_term, [12](#page-11-0) get\_predict\_df, [12](#page-11-0) glm\_model, [14](#page-13-0) glme\_model, [13](#page-12-0) html\_to\_pdf, [15](#page-14-0) interaction\_plot, [16](#page-15-0) knit\_to\_Rmd, [17](#page-16-0) label\_name, [18](#page-17-0) lm\_model, [23](#page-22-0) lm\_model\_summary, [24](#page-23-0) lme\_model, [18](#page-17-0) lme\_multilevel\_model\_summary, [21](#page-20-0) measurement\_invariance, [26](#page-25-0) mediation\_summary, [29](#page-28-0) model\_summary, [30](#page-29-0) polynomial\_regression\_plot, [32](#page-31-0) popular, [33](#page-32-0) reliability\_summary, [34](#page-33-0) simple\_slope, [35](#page-34-0) three\_way\_interaction\_plot, [35](#page-34-0)

two\_way\_interaction\_plot, [37](#page-36-0)